## SAP ABAP table SPRTL00 {Supertypes for Drag&Relate}

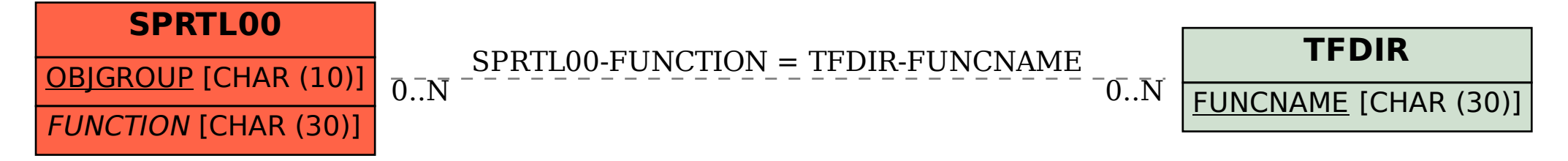